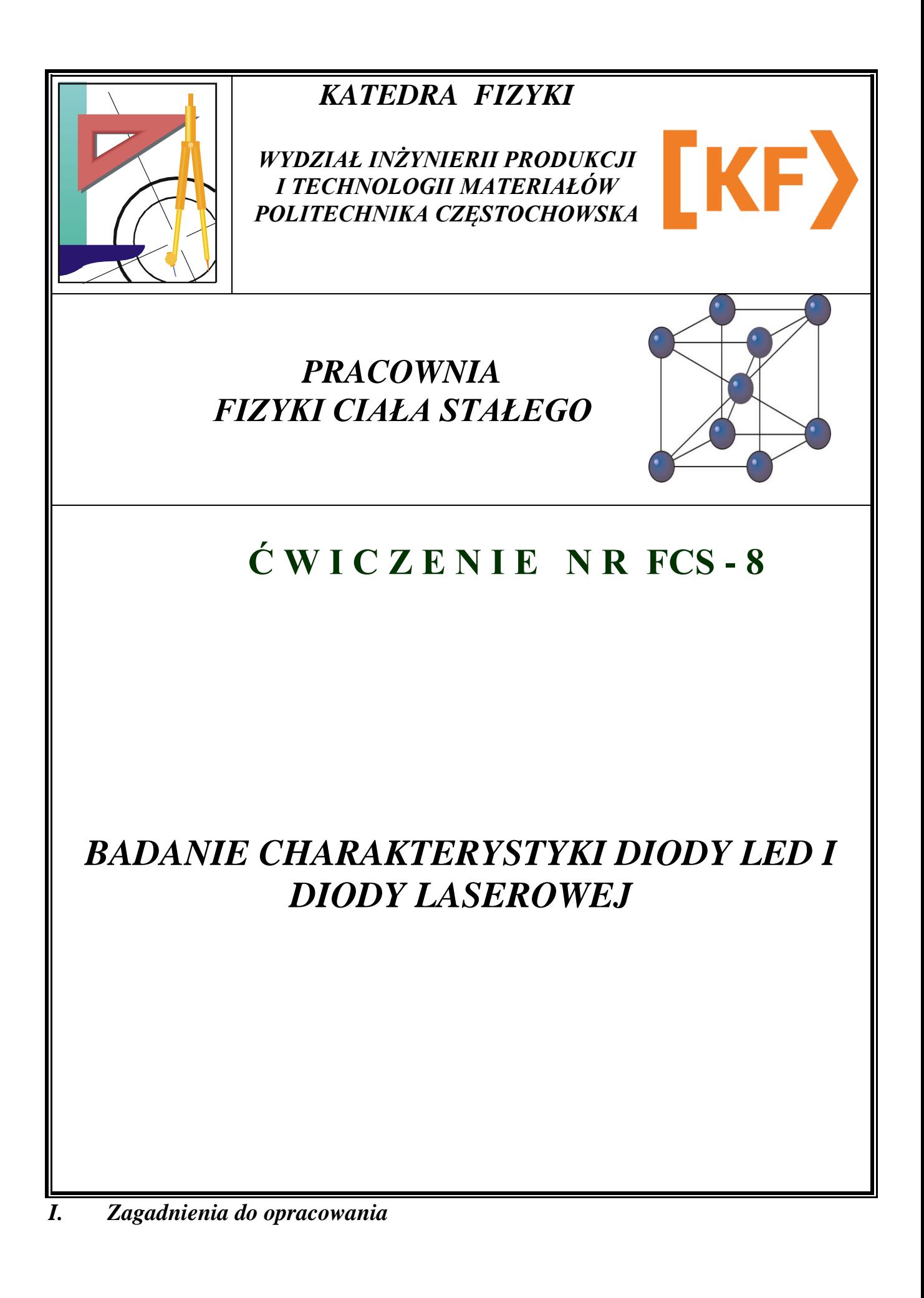

- 1. Fizyczne podstawy działania laserów: emisja spontaniczna i wymuszona, inwersja obsadzeń, pompowanie energetyczne, własności promieniowania laserowego, rodzaje laserów.
- 2. Metale , izolatory i półprzewodniki w ujęciu teorii pasmowej ciał stałych, przerwa energetyczna.
- 3. Półprzewodniki samoistne i domieszkowe, dioda złączowa p-n, polaryzacja diody w kierunku przewodzenia i wstecznym.
- 4. Emisja światła w półprzewodnikach: półprzewodniki z prostą i skośną przerwą energetyczną, rekombinacja promienista.
- 5. Budowla i działanie diody LED homozłączowej i heterozłączowej.
- 6. Budowa i działanie diody laserowej homozłączowej, z pojedynczym i podwójnym heterozłączem (diody z jedną lub wieloma studniami potencjału).

## *II. Przebieg ćwiczenia*

*Przyrządy pomiarowe: czerwona dioda LED, czerwona dioda laserowa, fotodioda jako detektor światła, opornica dekadowa, woltomierz V562, amperomierz LM-3, 2 zasilacze 4,5 V.*

1. Połączyć obwód z diodą LED według schematu. Końcówkę VQHz woltomierza V<sub>2</sub> podłączyć do bieguna dodatniego fotodiody, a końcówkę COM do bieguna ujemnego. Zbliżyć maksymalnie diodę do fotodiody wkładając ją do otworu w obudowie fotodiody.

**Uwaga: podczas wykonywania pomiarów nie zmieniać odległości diody od fotodiody.**

- 2. Za pomocą pokręteł ustawić na opornicy dekadowej maksymalny opór (we wszystkich okienkach 10).
- 3. Wcisnąć przyciski V i 20 na mierniku cyfrowym V<sub>1</sub> (digital multimeter), na woltomierzu V<sup>2</sup> wybrać zakres 2 V, na miliamperomierzu zakres 30 mA.
- 4. Włączyć przełączniki na diodzie i fotodiodzie w pozycję zał.
- 5. Dla każdej wartości napięcia na woltomierzu V<sup>1</sup> odczytać wskazania miliamperomierza i woltomierza  $V_2$ . Pomiary rozpocząć od napięcia 1,64 V na diodzie (woltomierz cyfrowy V1). Za pomocą pokręteł opornicy dekadowej zwiększać napięcie na diodzie co 0,02 V aż do napięcia 2,04 V.

### **Uwaga: czynność tę wykonywać ostrożnie począwszy od skrajnego lewego pokrętła opornicy dekadowej.**

- 6. Wyniki wpisać do tabeli 1.
- 7. Wymienić w obwodzie diodę LED na diodę laserową. Na mierniku cyfrowym V<sub>1</sub> wybrać zakres 20 V, na woltomierzu  $V_2$  zakres 20 V, na miliamperomierzu zakres 30 mA i powtórzyć czynności 1-5. Pomiary rozpocząć od wartości napięcia 1,6 V na diodzie (woltomierz cyfrowy  $V_1$ ). Za pomocą pokręteł opornicy dekadowej zmieniać napięcie co 0,02 V aż do napięcia 2,2 V.

## **Uwaga: nie kierować wiązki promieniowania laserowego wprost do oka.**

8. Wpisać wyniki do tabeli 2.

# *III. Schemat obwodu*

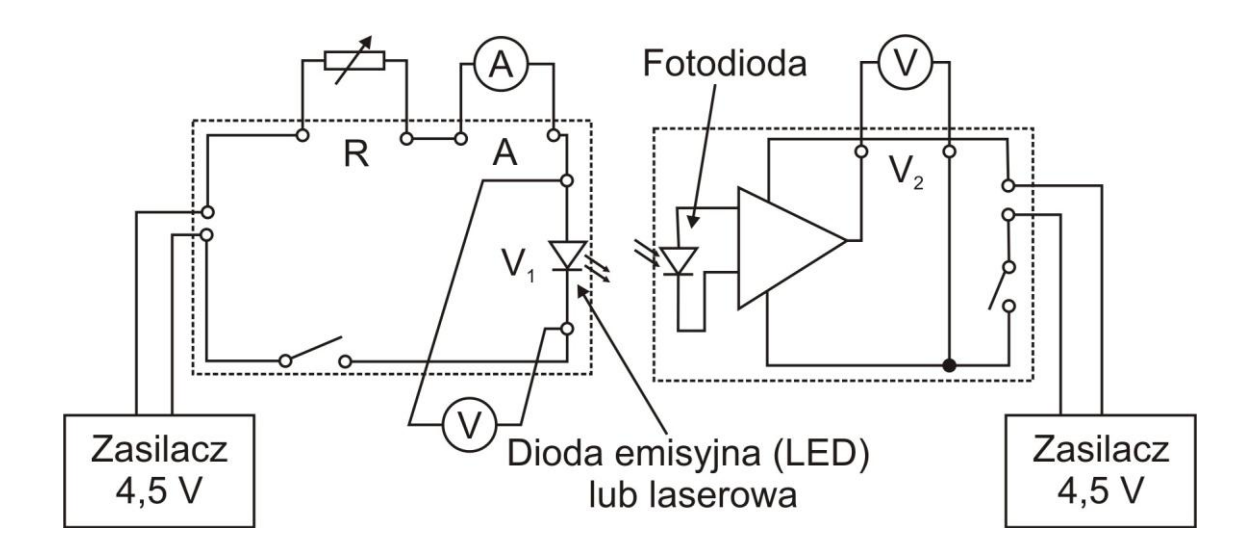

# *III. Tabele pomiarowe*

Tabela 1

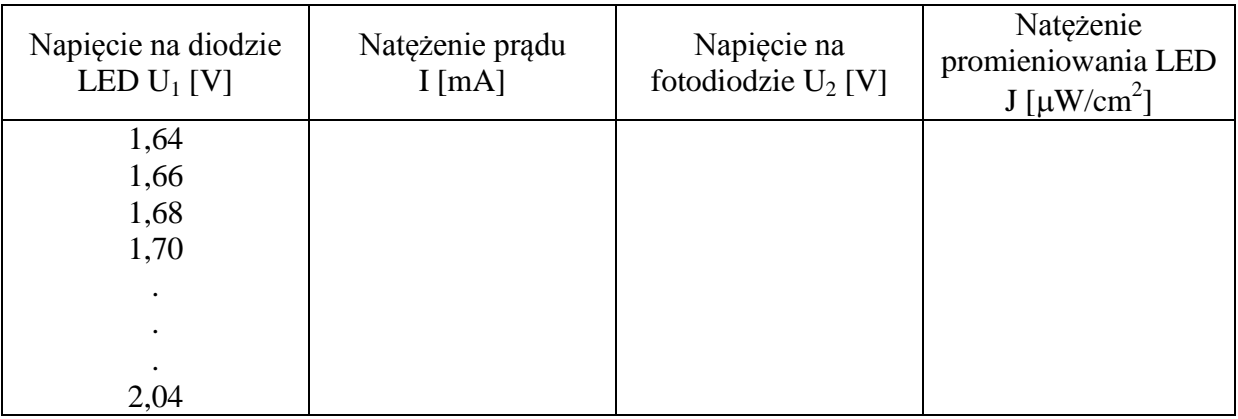

Tabela 2

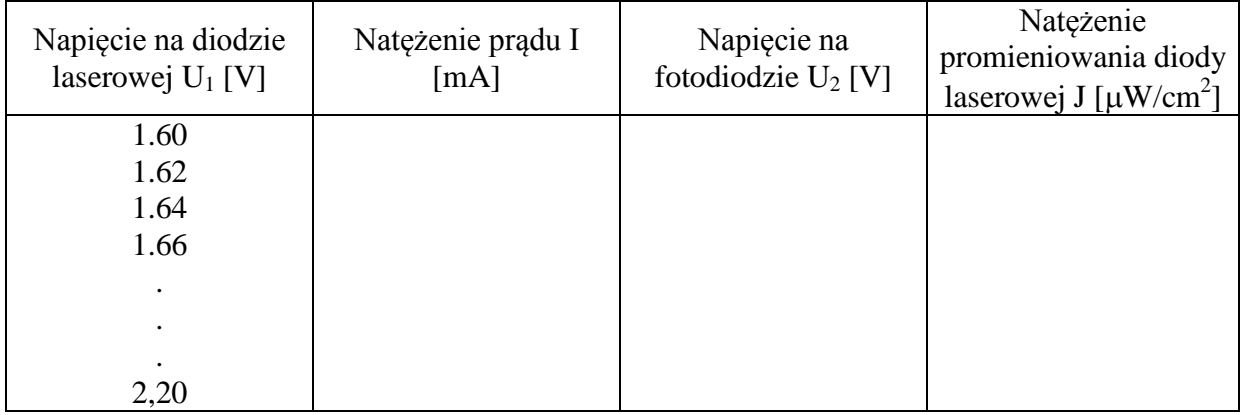

## *IV. Opracowanie wyników pomiarów*

- 1. Z podanej zależności  $U_2[V] = 0.079 \left[ \frac{V_{cm}}{\mu W} \right]$ J obliczyć natężenie promier  $\mathbb{R}^n$  , the set of the set of the set of the set of the set of the set of the set of the set of the set of the set of the set of the set of the set of the set of the set of the set of the set of the set of the set of  $\left\lfloor \frac{v \cdot \sin}{\mu W} \right\rfloor$ J obliczyć natężenie p  $\lceil$  Vcm<sup>2</sup>  $\rceil$  $W$   $\vert$ <sup>J</sup> obliczyc natężenie promieniowania diody  $Vcm^2$   $\begin{bmatrix} 1 & 1 & 1 & 1 \end{bmatrix}$  $\mu w$  and  $\mu w$  and  $\mu w$  and  $\mu w$  $2\sqrt{ }$ J obliczyć natężenie promieniowania diody LED i diody laserowej, a wyniki wpisać do tabel 1 i 2.
- 2. Wykreślić zależność  $I = f(U_1)$  dla diody LED i diody laserowej (charakterystyki diody LED i diody laserowej).
- 3. Wykreślić zależności  $J = f(I)$  dla diody LED i diody laserowej.
- 4. Obliczyć bezwzględne niepewności pomiarowe mierników  $|\Delta U_1| i |\Delta I|$ . Obliczone błędy bezwzględne  $|\Delta U_l|$  i  $|\Delta I|$  nanieść na wykresy zależności I = f (U<sub>1</sub>).
- 5. Z charakterystyki diody LED odczytać wartość napięcia włączenia U<sub>wLED</sub> w sposób wskazany na rysunku 1.

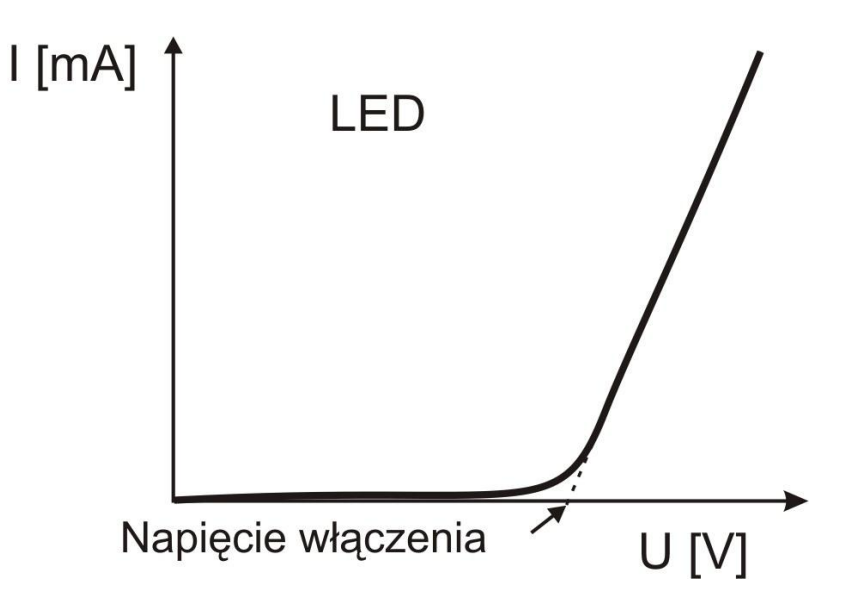

6. Z charakterystyki diody laserowej odczytać wartości napięcia włączenia Uwłas i napięcia progowego U<sup>p</sup> akcji laserowej w sposób przedstawiony na rysunku 2.

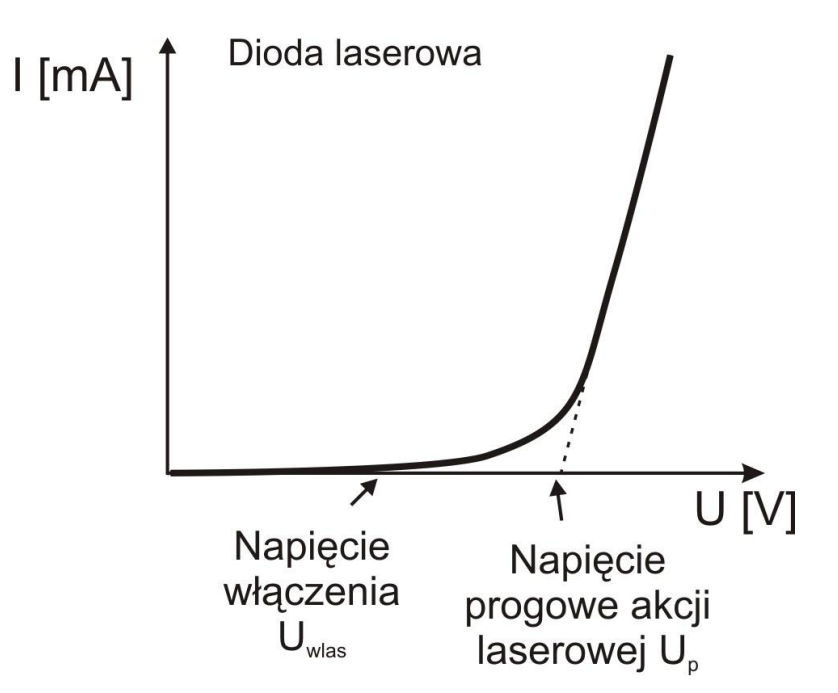

7. Obliczyć długość fali promieniowania laserowego ze wzoru:

$$
E = h v = \frac{hc}{\lambda} \cong e U_{\text{wlas}} \rightarrow \lambda = \frac{hc}{e U_{\text{wlas}}}
$$

gdzie: h - stała Plancka, h= $6,625 \cdot 10^{-34}$  Js;  $e -$ ładunek elektronu,  $e=1,602 \cdot 10^{-19}$  C; c - prędkość światła, c= $3.10^8$  m/s

- 8. Obliczyć błąd bezwzględny  $|\Delta \lambda|$  metodą różniczki zupełnej.
- 9. Obliczyć błąd względny wyznaczonej długości fali promieniowania laserowego.
- 10. Przeprowadzić dyskusję uzyskanych wyników.

### *V. Literatura*

- 1. Encyklopedia Fizyki Współczesnej
- 2. Ch. Kittel Fizyka ciała stałego.
- 3. M. Nowak Wybrane zagadnienia fizyki technicznej.
- 4. K. Booth, S. Hill Optoelektronika.

# *Parametry mierników cyfrowych wykorzystywanych w ćwiczeniu*

## TABELA 3

#### Pomiar napięcia stałego

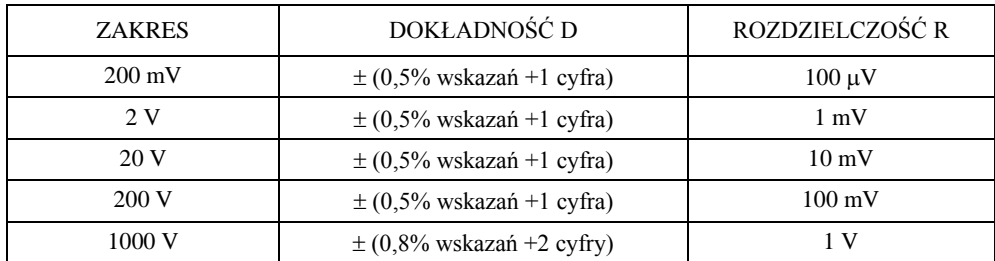

#### Pomiar napięcia zmiennego

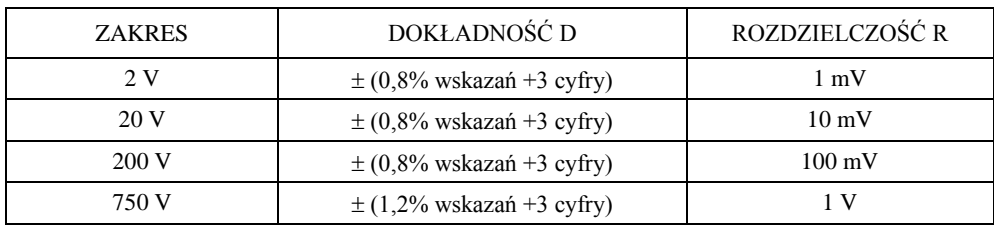

Pomiar natężenia prądu stałego

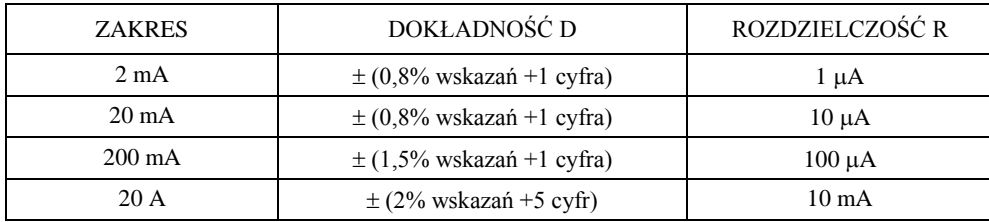

Pomiar natężenia prądu zmiennego

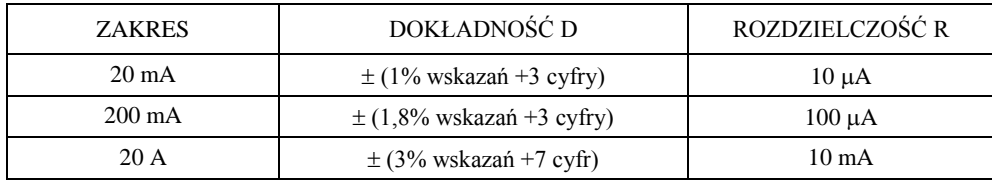

cyfra - tu: jednostka ostatniego miejsca odczytu - w praktyce równa rozdzielczości R

# **Obliczanie bezwzględnej niepewności pomiarowej (błędu bezwzględnego) miernika cyfrowego**

## **|Δx| ≡ dokładność D**

Przykładowe obliczenia:

P1. Zmierzono, wykorzystując zakres 200 V, napięcie zmienne. Odczyt wyniósł 28,7 V.

$$
|\Delta U| = (0.8/100) \cdot 28.7 \text{ V} + 3 \cdot 0.1 \text{ V} = 0.2296 \text{ V} + 0.3 \text{ V} = 0.5296 \text{ V} \approx 0.6 \text{ V}
$$

P2. Zmierzono napięcie zmienne, wykorzystując zakres 750 V. Odczyt wyniósł 220 V.

$$
|\Delta U| = (1,2/100) \cdot 220 \text{ V} + 3 \cdot 1 \text{ V} = 2,64 \text{ V} + 3 \text{ V} = 5,64 \text{ V} \approx 6 \text{ V}
$$